## COMAND Online: Navigation system permanently displays "Activating"

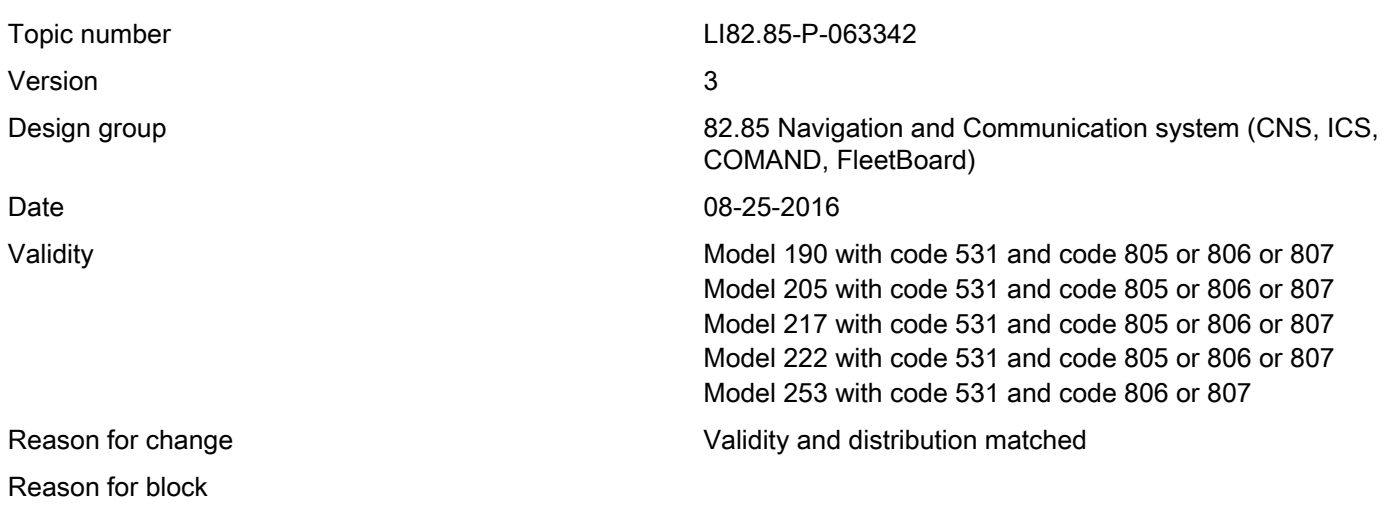

### Complaint:

The navigation menu cannot be started. The display (A40/8) of the COMAND unit (A40/3, A26/17) permanently shows an "Activating" message.

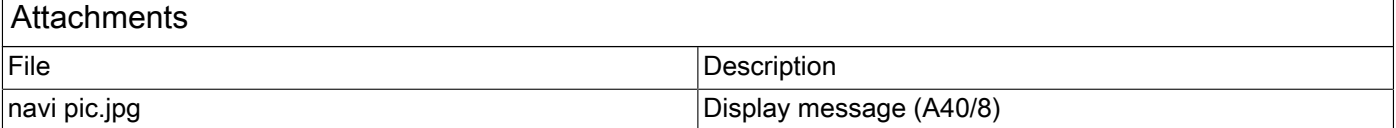

#### Cause:

Under analysis.

#### Remedy:

Hold down the Eject button (for approx. 8 seconds) until the COMAND unit (A40/3, A26/17) performs a reset.

Perform initial startup of COMAND Online (A40/3, A26/17) with Regio DVD 07/16 or later.

#### Remark:

If the complaint continues to occur after initial startup, please create a PTSS case.

#### Symptoms

Communication/information / Communication / Navigation / Navigation - Function / Navigation not selectable/available

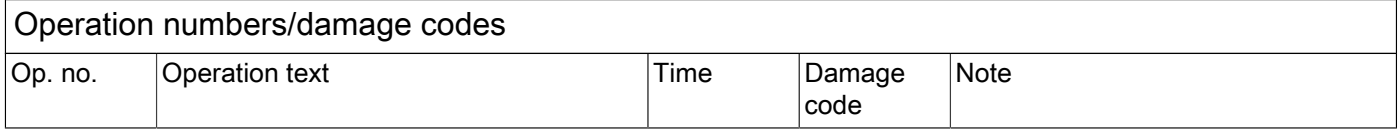

# XENTRY TIPS

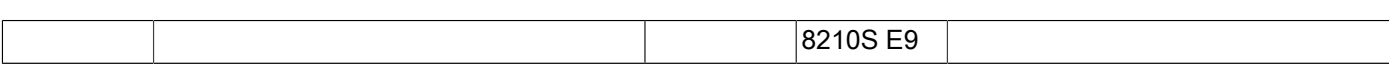